Installation example of ITCAM for Transactions - WRT agent 7.4.0.2 on Windows 2019

I didn't copy all screens, just the ones that seem important to share its info with you.

WRT = Web Response Time (product code T5) agent RRT = Robotic Response Time (product code T6) agent

#### Steps followed:

- A) Install first ITM v6.3.0.7 NT agent
- B) Install WRT t5 7.4.0.1
- C) Upgrade WRT t5 to 7.4.0.2
- D) Upgrade WRT t5 to 7.4.0.2.14
- E) Install RRT T6 agent

Remark: if you want to install only RRT agent for example, steps B) to D) can be skipped.

## A) Install ITM v6.3.0.7 NT agent

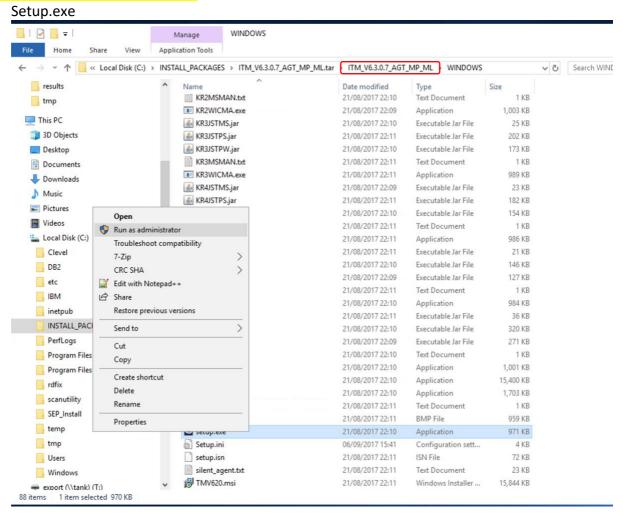

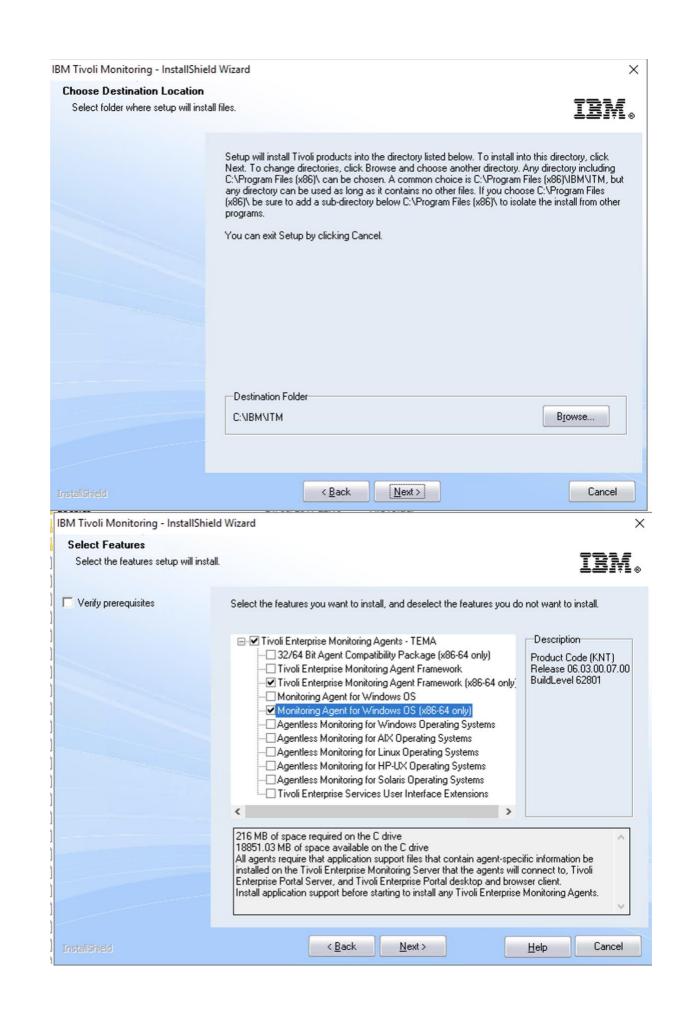

## NT agent installed:

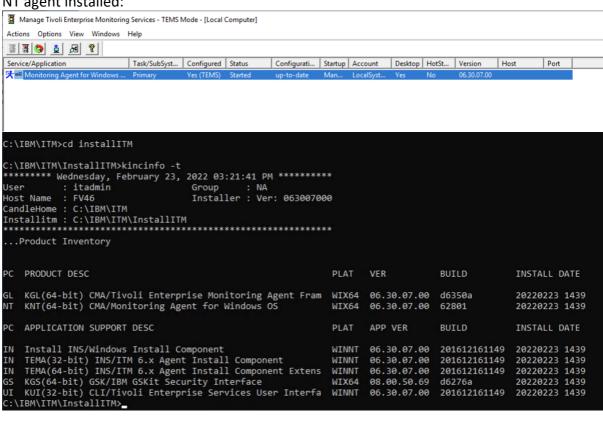

| The Party of the Party of the P | TM\InstallITM>kincinfo -i                                                                             |  |  |  |  |  |  |
|----------------------------------------------------------------------------------------------------|----------------------------------------------------------------------------------------------------|--|--|--|--|--|--|
| ******                                                                                                    | * Wednesday, February 23, 2022 03:25:32 PM ********                                                   |  |  |  |  |  |  |
|                                                                                                    | : itadmin Group : NA<br>ne : FV46 Installer : Ver: 063007000                                          |  |  |  |  |  |  |
|                                                                                                    | ome : C:\IBM\ITM                                                                                      |  |  |  |  |  |  |
|                                                                                                    | tm : C:\IBM\ITM\InstallITM                                                                            |  |  |  |  |  |  |
| ***************************************                                                                                                    |                                                                                                    |  |  |  |  |  |  |
| Produ                                                                                                    | ct Inventory                                                                                          |  |  |  |  |  |  |
|                                                                                                    |                                                                                                    |  |  |  |  |  |  |
| IN                                                                                                    | Install INS/Windows Install Component                                                                 |  |  |  |  |  |  |
|                                                                                                    | WINNT Version: 06.30.07.00 Build: 201612161149                                                        |  |  |  |  |  |  |
| IN                                                                                                    | TEMA(32-bit) INS/ITM 6.x Agent Install Component                                                      |  |  |  |  |  |  |
| 714                                                                                                    | WINNT Version: 06.30.07.00 Build: 201612161149                                                        |  |  |  |  |  |  |
|                                                                                                    | H21811 121 22011 00120101100 002221 202022212                                                         |  |  |  |  |  |  |
| IN                                                                                                    | TEMA(64-bit) INS/ITM 6.x Agent Install Component Extensions                                           |  |  |  |  |  |  |
|                                                                                                    | WINNT Version: 06.30.07.00 Build: 201612161149                                                        |  |  |  |  |  |  |
| GL                                                                                                    | VCL/64 hit) CMA/Tivali Entarphica Manitaning Agant Enameyork                                          |  |  |  |  |  |  |
| GL                                                                                                    | KGL(64-bit) CMA/Tivoli Enterprise Monitoring Agent Framework WIX64 Version: 06.30.07.00 Build: d6350a |  |  |  |  |  |  |
|                                                                                                    | W1X04 Vel 31011. 00.30.07.00 Bullu. 003300                                                            |  |  |  |  |  |  |
| GS                                                                                                    | KGS(64-bit) GSK/IBM GSKit Security Interface                                                          |  |  |  |  |  |  |
|                                                                                                    | WIX64 Version: 08.00.50.69 Build: d6276a                                                              |  |  |  |  |  |  |
| 4                                                                                                    |                                                                                                    |  |  |  |  |  |  |
| NT                                                                                                    | KNT(64-bit) CMA/Monitoring Agent for Windows OS                                                       |  |  |  |  |  |  |
|                                                                                                    | WIX64 Version: 06.30.07.00 Build: 62801                                                               |  |  |  |  |  |  |
| UI                                                                                                    | KUI(32-bit) CLI/Tivoli Enterprise Services User Interface                                             |  |  |  |  |  |  |
|                                                                                                    | WINNT Version: 06.30.07.00 Build: 201612161149                                                        |  |  |  |  |  |  |
|                                                                                                    |                                                                                                    |  |  |  |  |  |  |
| C:\IBM\I                                                                                                    | TM\InstallITM>_                                                                                       |  |  |  |  |  |  |

# Prereqs: download and install Winpcap first (it's a prereq for WRT agent); then install WRT agent

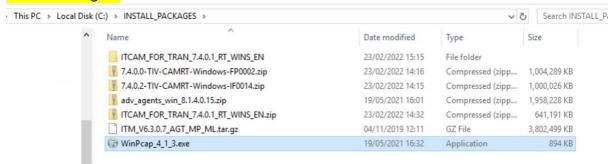

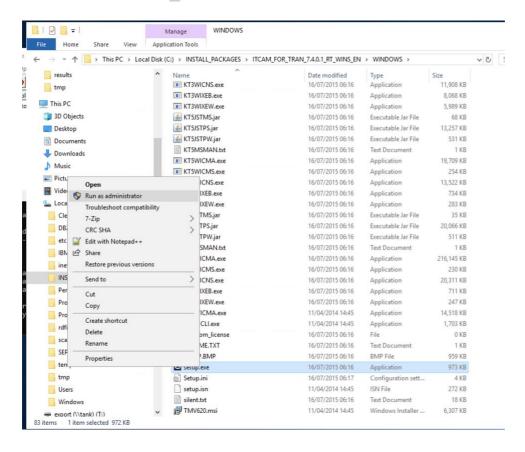

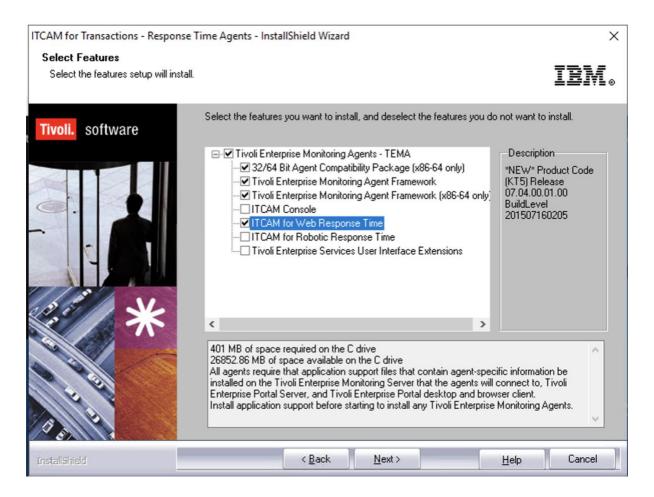

## It fails with:

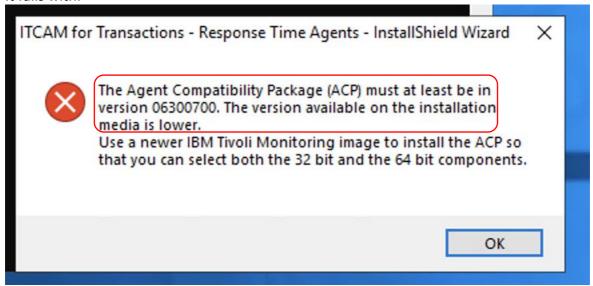

Because of the above error with ACP, I launched again ITM 6307 agent installer, and installed the ACP component:

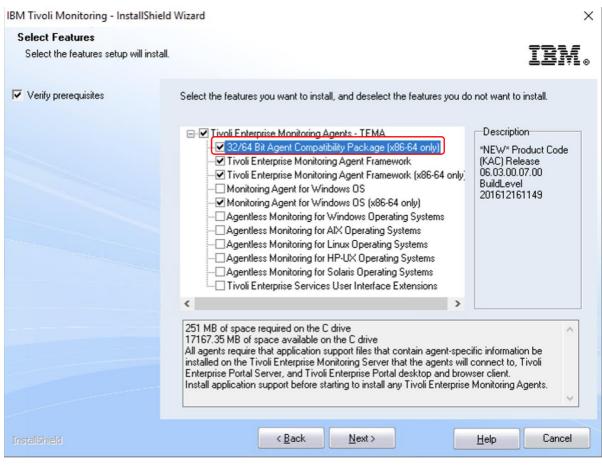

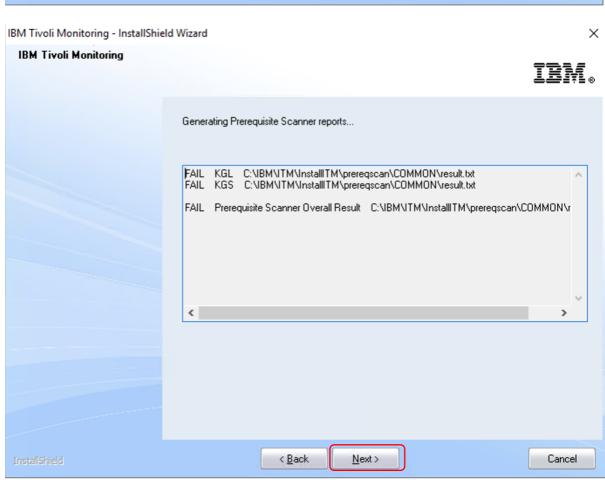

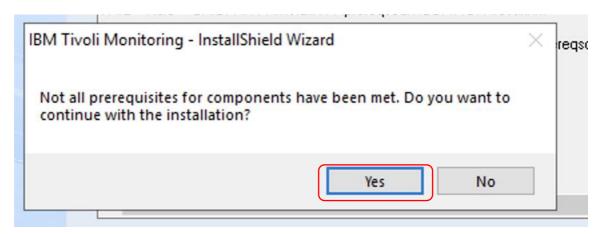

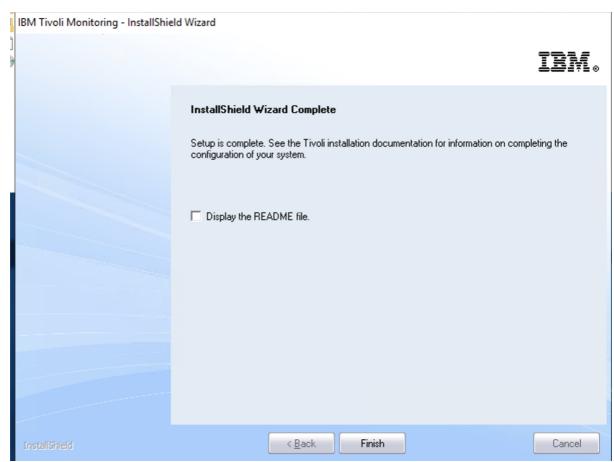

| ******           | TM\InstallITM>kincinfo -i * Wednesday, February 23, 2022 03:39:01 PM ********                               |  |  |  |  |
|------------------|----------------------------------------------------------------------------------------------------|--|--|--|--|
| User<br>Host Nam | : itadmin Group : NA<br>ne : FV46 Installer : Ver: 063007000                                                |  |  |  |  |
|                  | ome : C:\IBM\ITM                                                                                            |  |  |  |  |
| Installi         | tm : C:\IBM\ITM\InstallITM                                                                                  |  |  |  |  |
|                  | ***********                                                                                                 |  |  |  |  |
| Produ            | ict Inventory                                                                                               |  |  |  |  |
| IN               | Install INS/Windows Install Component<br>WINNT Version: 06.30.07.00 Build: 201612161149                     |  |  |  |  |
| IN               | TEMA(32-bit) INS/ITM 6.x Agent Install Component WINNT Version: 06.30.07.00 Build: 201612161149             |  |  |  |  |
| IN               | TEMA(64-bit) INS/ITM 6.x Agent Install Component Extensions WINNT Version: 06.30.07.00 Build: 201612161149  |  |  |  |  |
| AC               | KAC(64-bit) CMA/32/64 Bit Agent Compatibility Package WIX64 Version: 06.30.07.00 Build: 201612161149        |  |  |  |  |
| GL               | KGL(64-bit) CMA/Tivoli Enterprise Monitoring Agent Framework WIX64 Version: 06.30.07.00 Build: d6350a       |  |  |  |  |
| GL               | KGL(32-bit) CMA/Tivoli Enterprise Monitoring Agent Framework WINNT Version: 06.30.07.00 Build: d6350a       |  |  |  |  |
| GS               | KGS(64-bit) GSK/IBM GSKit Security Interface<br>WIX64 Version: 08.00.50.69 Build: d6276a                    |  |  |  |  |
| GS               | KGS(32-bit) GSK/IBM GSKit Security Interface<br>WINNT Version: 08.00.50.69 Build: d6276a                    |  |  |  |  |
| NT               | KNT(64-bit) CMA/Monitoring Agent for Windows OS<br>WIX64 Version: 06.30.07.00 Build: 62801                  |  |  |  |  |
| UI               | KUI(32-bit) CLI/Tivoli Enterprise Services User Interface<br>WINNT Version: 06.30.07.00 Build: 201612161149 |  |  |  |  |
| C:\IBM\I         | TM\InstallITM>_                                                                                             |  |  |  |  |

Then I launched again Install WRT t5 7.4.0.1

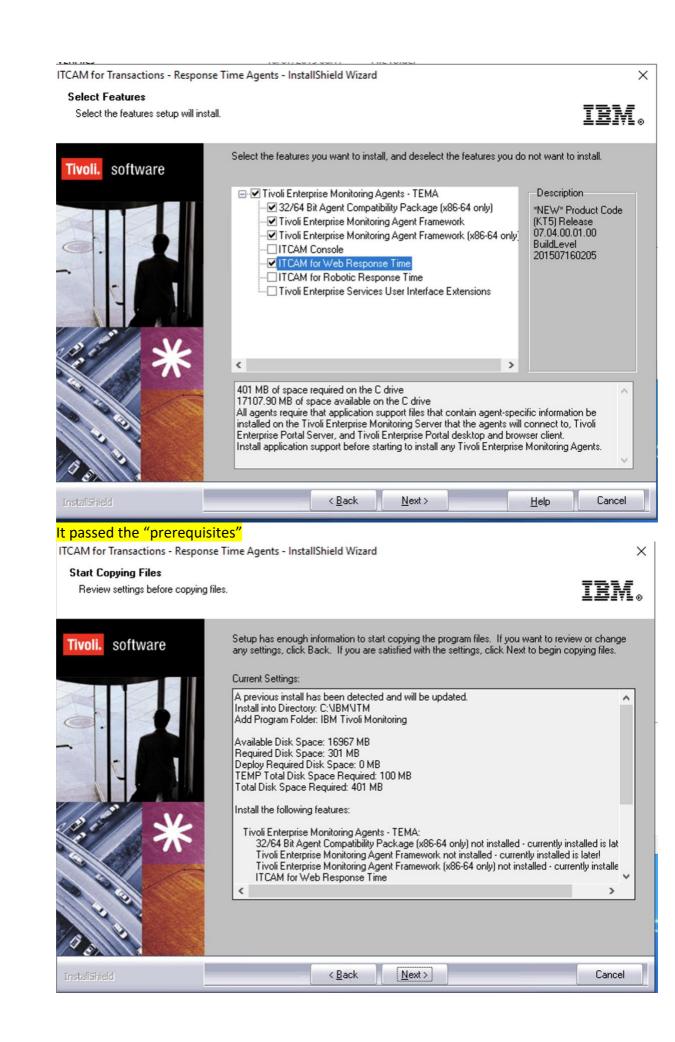

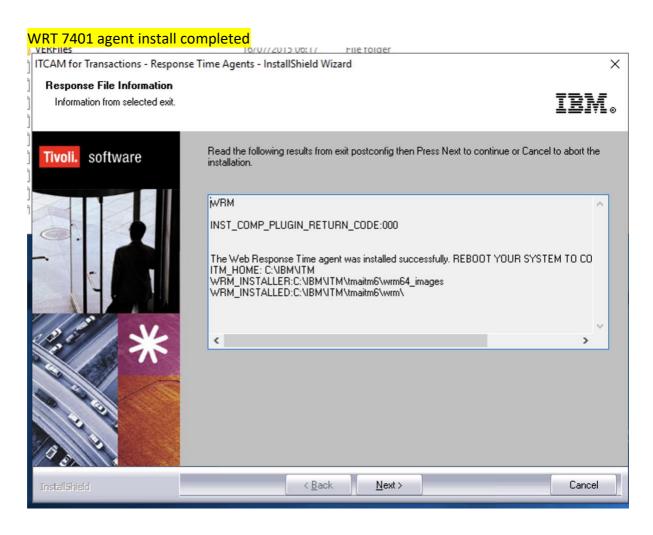

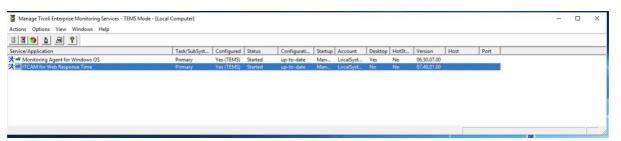

WRT agent visible in TEP client GUI:

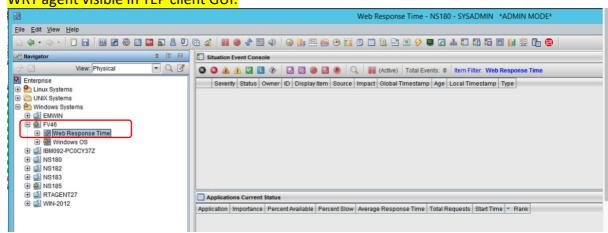

### Rebooted the system after the installation was fully completed.

## C) Upgrade WRT t5 to 7.4.0.2

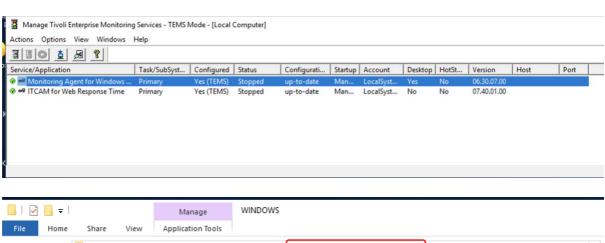

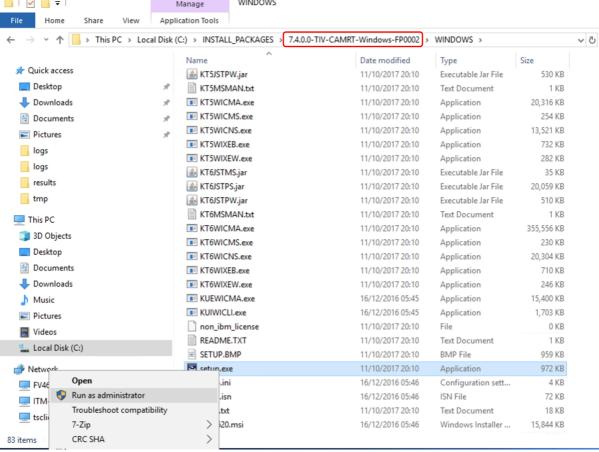

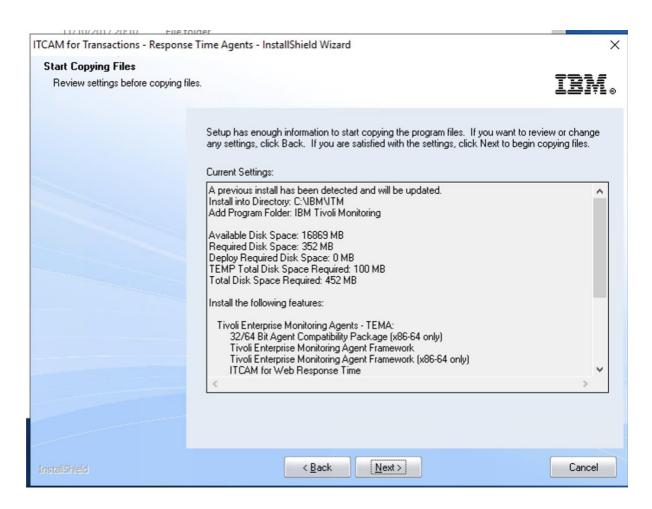

### Results, once the upgrade is completed:

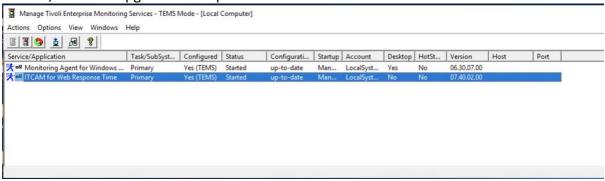

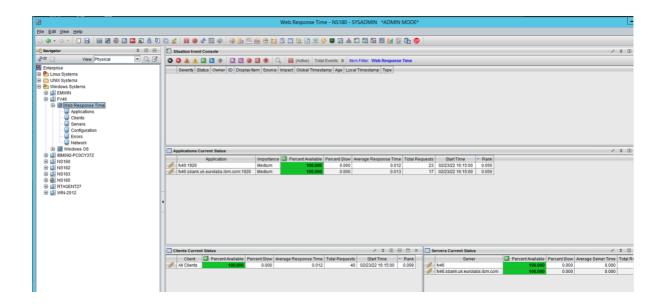

## D) Upgrade WRT t5 to 7.4.0.2.14

I stopped the WRT agent, then upgraded it to 7.4.0.2 IF14

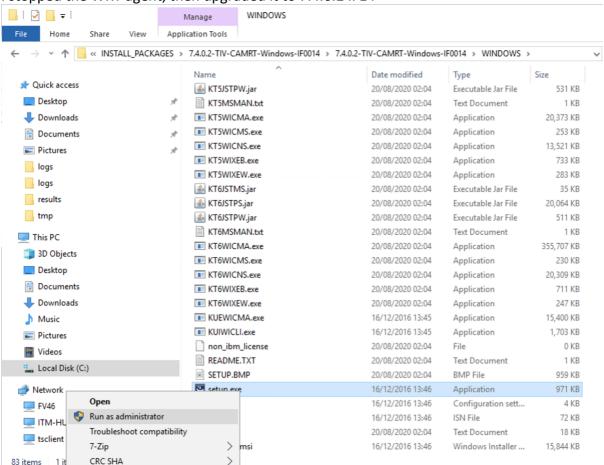

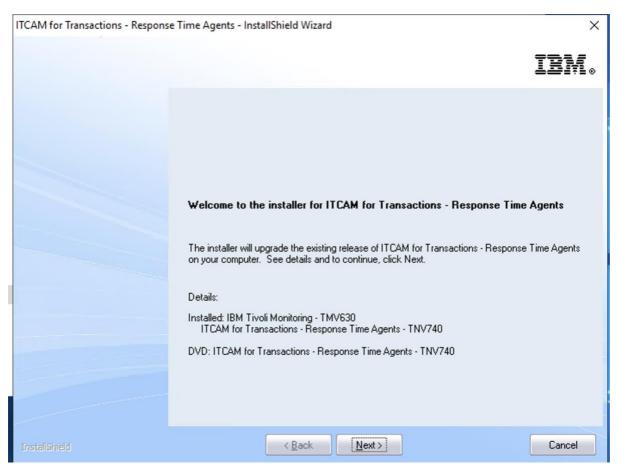

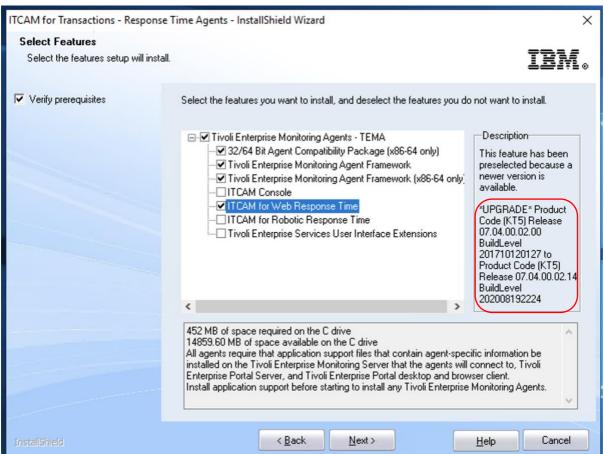

Upgrade completed

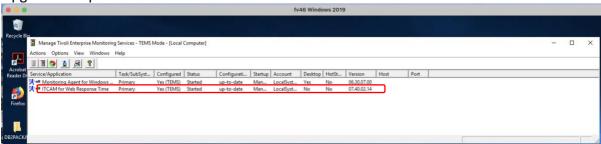

E) Installation of Robotic Response Time t6 agent over ITM v6 NT agent 6.3.0.7 SP2

https://www.ibm.com/support/pages/ibm-tivoli-monitoring-630-fix-pack-7-service-pack-2-6307-tiv-itm-sp0002-readme

NT Monitoring Agent for Windows OS (06.30.07.03)

## Upgraded NT agent to 6.3.0.7 SP2

Doc (sp2 readme) says as below; but could not find 'sppatch.exe', so I used setup.exe instead....

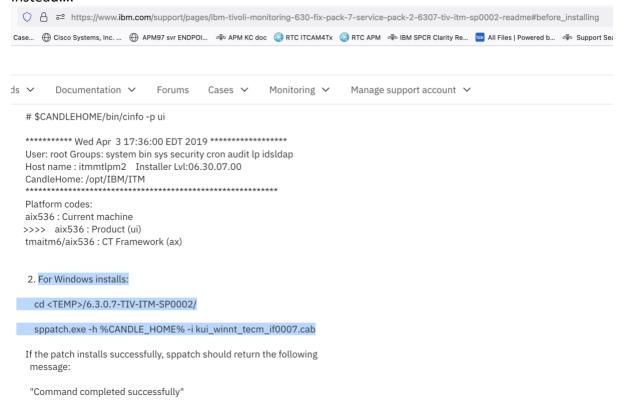

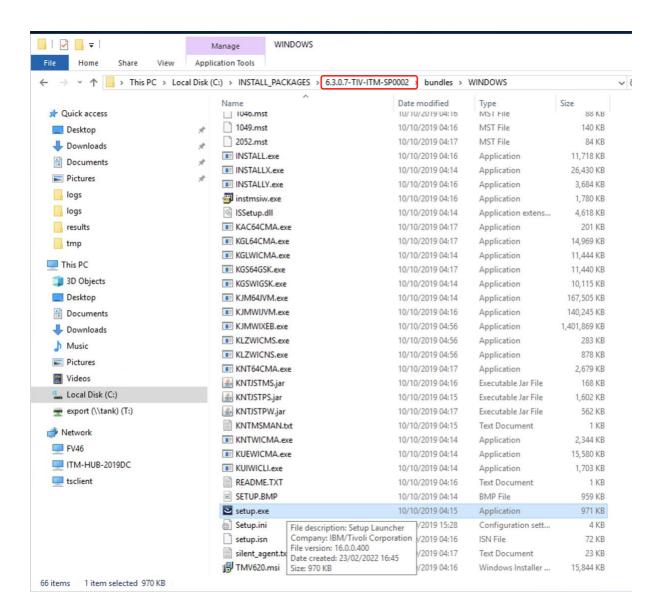

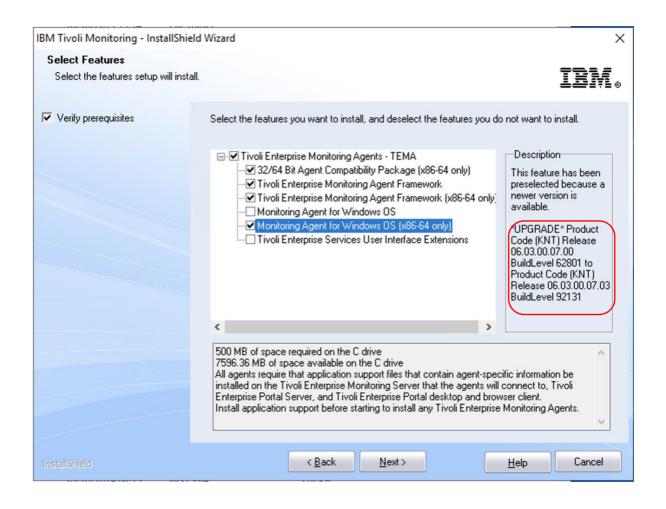

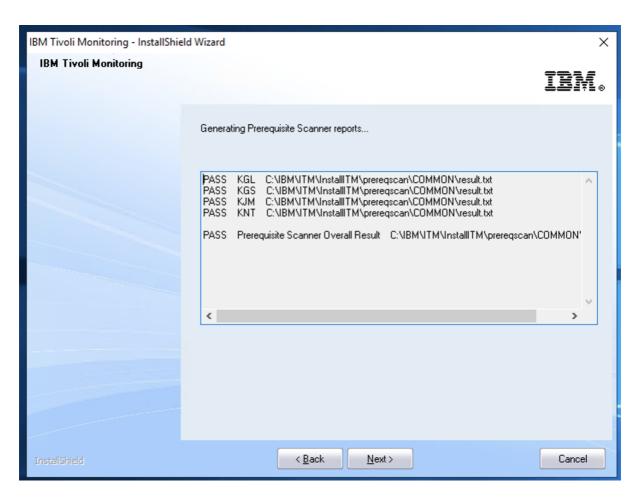

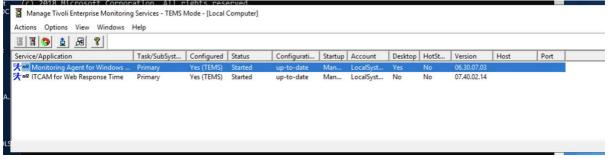

#### Select Administrator: Command Prompt C:\IBM\ITM\InstallITM>kincinfo -i \*\*\*\*\*\*\* Wednesday, February 23, 2022 04:59:20 PM \*\*\*\*\*\*\*\* User : itadmin Group : NA Host Name : FV46 Installer : Ver: 063007070 CandleHome : C:\IBM\ITM Installitm : C:\IBM\ITM\InstallITM \*\*\*\*\*\*\*\*\*\*\* ...Product Inventory IN Install INS/Windows Install Component WINNT Version: 06.30.07.07 Build: 201909172002 TEMA(32-bit) INS/ITM 6.x Agent Install Component IN WINNT Version: 06.30.07.07 Build: 201909172002 TEMA(64-bit) INS/ITM 6.x Agent Install Component Extensions IN WINNT Version: 06.30.07.07 Build: 201909172002 AC KAC(64-bit) CMA/32/64 Bit Agent Compatibility Package WIX64 Version: 06.30.07.07 Build: 201909172002 GL KGL(64-bit) CMA/Tivoli Enterprise Monitoring Agent Framework WIX64 Version: 06.30.07.10 Build: d9282b GL KGL(32-bit) CMA/Tivoli Enterprise Monitoring Agent Framework WINNT Version: 06.30.07.10 Build: d9282b GS KGS(64-bit) GSK/IBM GSKit Security Interface WIX64 Version: 08.00.50.88 Build: d9241a KGS(32-bit) GSK/IBM GSKit Security Interface GS WINNT Version: 08.00.50.88 Build: d9241a JM KJM(32-bit) JVM/Embedded JVM WINNT Version: 08.05.35.00 Build: 201906250917 KNT(64-bit) CMA/Monitoring Agent for Windows OS NT WIX64 Version: 06.30.07.03 Build: 92131 KT5(32-bit) CMA/ITCAM for Web Response Time WINNT Version: 07.40.02.14 Build: 202008192224 UI KUI(32-bit) CLI/Tivoli Enterprise Services User Interface WINNT Version: 06.30.07.07 Build: 201909172002 C:\IBM\ITM\InstallITM>\_

Installed RRT t6 agent v7.4.0.1:

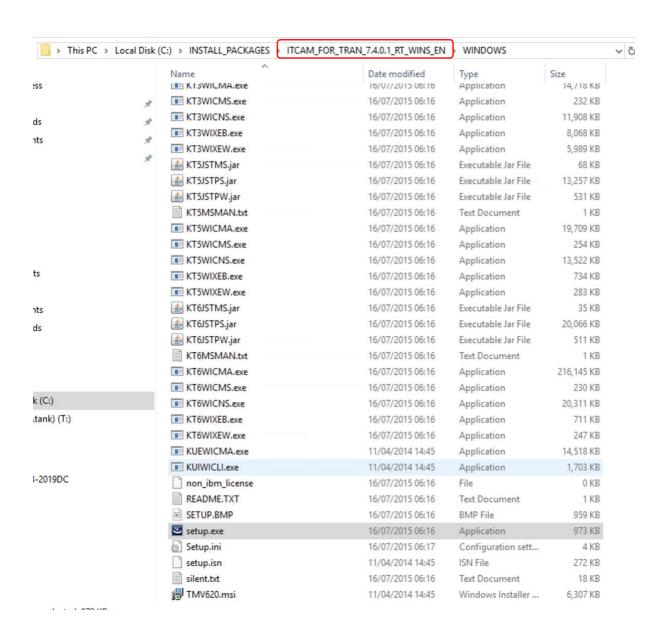

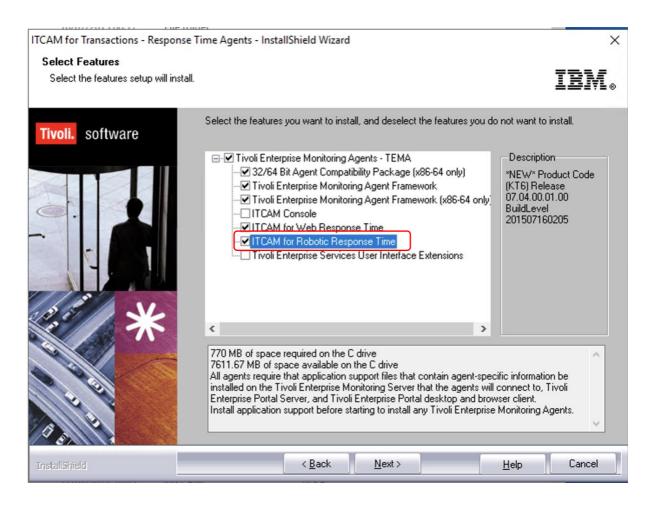

#### T6 agent started:

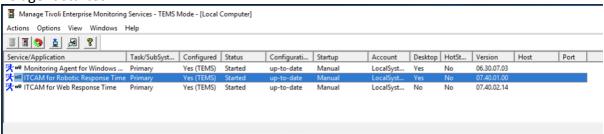

Upgraded RRT t6 agent to v7.4.0.2:

|   | Name                  | Date modified    | Type                | Size       |  |
|---|-----------------------|------------------|---------------------|------------|--|
|   | ■ KI3WICMA.exe        | 11/10/2017 20:10 | Application         | 14,693 KB  |  |
| * | KT3WICMS.exe          | 11/10/2017 20:10 | Application         | 232 KB     |  |
| * | KT3WICNS.exe          | 11/10/2017 20:10 | Application         | 11,908 KB  |  |
| # | KT3WIXEB.exe          | 11/10/2017 20:10 | Application         | 8,041 KB   |  |
|   | KT3WIXEW.exe          | 11/10/2017 20:10 | Application         | 5,972 KB   |  |
| * | KT5JSTMS.jar          | 11/10/2017 20:10 | Executable Jar File | 68 KB      |  |
|   |                       | 11/10/2017 20:10 | Executable Jar File | 13,257 KB  |  |
|   | KT5JSTPW.jar          | 11/10/2017 20:10 | Executable Jar File | 530 KB     |  |
|   | KT5MSMAN.txt          | 11/10/2017 20:10 | Text Document       | 1 KB       |  |
|   | KT5WICMA.exe          | 11/10/2017 20:10 | Application         | 20,316 KB  |  |
|   | KT5WICMS.exe          | 11/10/2017 20:10 | Application         | 254 KB     |  |
|   | KT5WICNS.exe          | 11/10/2017 20:10 | Application         | 13,521 KB  |  |
|   | KT5WIXEB.exe          | 11/10/2017 20:10 | Application         | 732 KB     |  |
|   | KT5WIXEW.exe          | 11/10/2017 20:10 | Application         | 282 KB     |  |
|   |                       | 11/10/2017 20:10 | Executable Jar File | 35 KB      |  |
|   |                       | 11/10/2017 20:10 | Executable Jar File | 20,059 KB  |  |
|   |                       | 11/10/2017 20:10 | Executable Jar File | 510 KB     |  |
|   | KT6MSMAN.txt          | 11/10/2017 20:10 | Text Document       | 1 KB       |  |
|   | KT6WICMA.exe          | 11/10/2017 20:10 | Application         | 355,556 KB |  |
|   | KT6WICMS.exe          | 11/10/2017 20:10 | Application         | 230 KB     |  |
|   | KT6WICNS.exe          | 11/10/2017 20:10 | Application         | 20,304 KB  |  |
|   | KT6WIXEB.exe          | 11/10/2017 20:10 | Application         | 710 KB     |  |
|   | KT6WIXEW.exe          | 11/10/2017 20:10 | Application         | 246 KB     |  |
|   | <b>■</b> KUEWICMA.exe | 16/12/2016 05:45 | Application         | 15,400 KB  |  |
|   | <b>■</b> KUIWICLI.exe | 16/12/2016 05:45 | Application         | 1,703 KB   |  |
|   | non_ibm_license       | 11/10/2017 20:10 | File                | 0 KB       |  |
|   | README.TXT            | 11/10/2017 20:10 | Text Document       | 1 KB       |  |
|   | SETUP.BMP             | 11/10/2017 20:10 | BMP File            | 959 KB     |  |
|   | setup.exe             | 11/10/2017 20:10 | Application         | 972 KB     |  |
|   | Setup.ini             | 16/12/2016 05:46 | Configuration sett  | 4 KB       |  |
|   | setup.isn             | 16/12/2016 05:46 | ISN File            | 72 KB      |  |
|   | silent.txt            | 11/10/2017 20:10 | Text Document       | 18 KB      |  |
|   | i∰ TMV620.msi         | 16/12/2016 05:46 | Windows Installer   | 15,844 KB  |  |

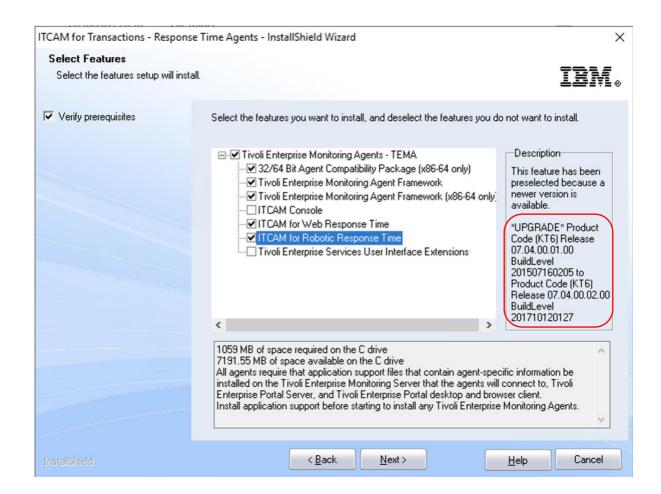

#### T6 agent started:

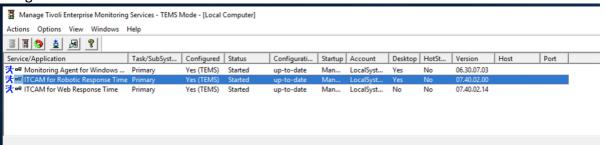

Upgraded RRT t6 agent to v7.4.0.2.14:

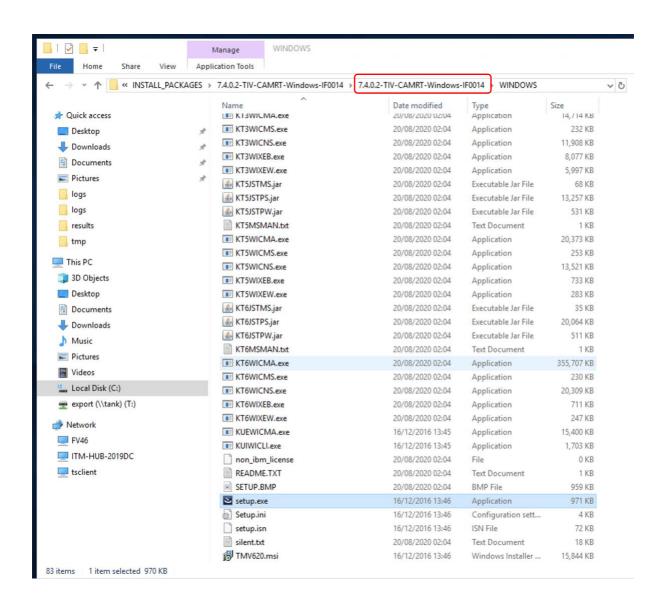

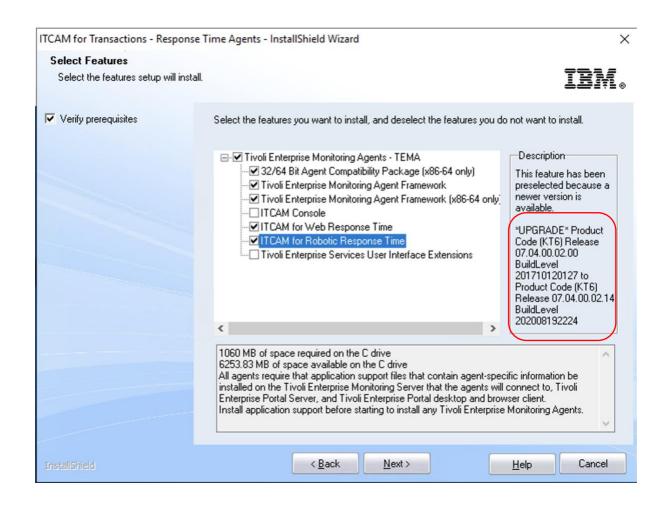

#### RRT T6 agent started:

Manage Tivoli Enterprise Monitoring Services - TEMS Mode - [Local Computer]

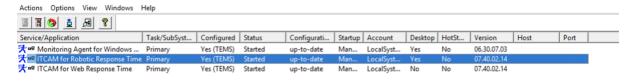

## Rebooted the machine

#### All 3 agents started:

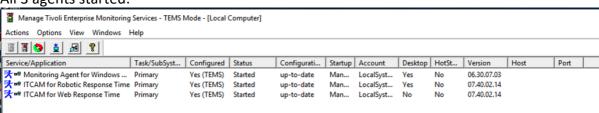